## **Adjusting Paragraph and Line Spacing**

The entire dissertation should be double spaced with no extra space between paragraphs or sections. If you adjust your spacing according to this tutorial before you begin typing, the entire document should be correct.

• Click the Line spacing button in the Paragraph group on the Home tab.

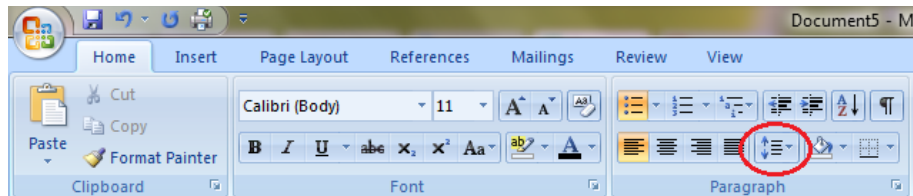

Select double spacing (2.0).

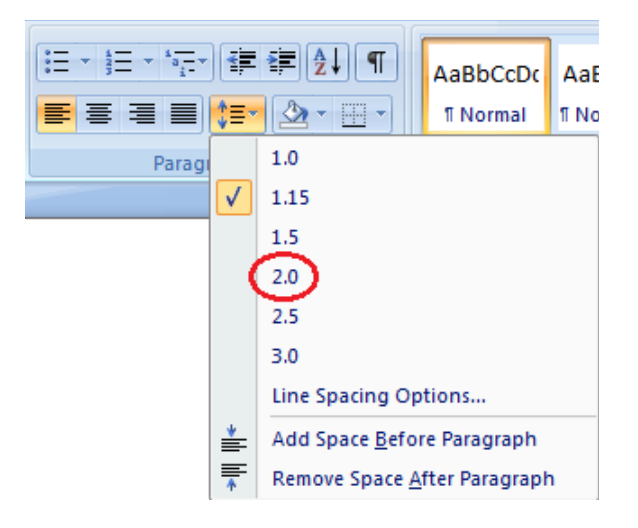

● If available, click "Remove space before paragraph" and "Remove space after paragraph." If you only option is to "Add space [before or after] paragraph," then your spacing is correct.

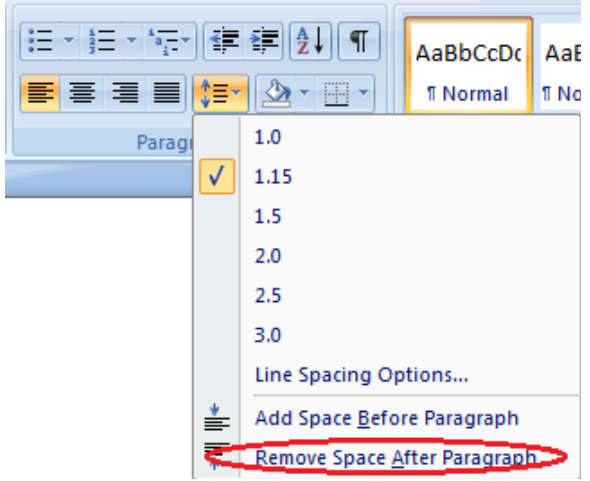